# **Vue.js Tutorial**

## **Sumario**

- [1](#page-2-0) [Introducción a Vue.js](#page-2-0)
- [2](#page-3-0) [Fundamentos de Vue.js](#page-3-0)
	- ♦ [2.1](#page-3-1) [Trabajando con plantillas](#page-3-1)
	- ♦ [2.2](#page-3-2) [Métodos](#page-3-2)
	- [2.3](#page-4-0) [Introducción a directivas](#page-4-0) ♦
		- ◊ [2.3.1](#page-4-1) [Expresiones y directivas](#page-4-1)
		- ◊ [2.3.2](#page-4-2) [Expresiones con directivas](#page-4-2)
	- [2.4](#page-4-3) [Introducción a eventos](#page-4-3) ♦
		- ◊ [2.4.1](#page-4-4) [Paso de argumentos a eventos](#page-4-4)
		- ◊ [2.4.2](#page-4-5) [Modificadores de directivas de eventos](#page-4-5)
		- ◊ [2.4.3](#page-4-6) [Claves modificadoras](#page-4-6)
		- ◊ [2.4.4](#page-5-0) [Modificadores clave](#page-5-0)
	- ♦ [2.5](#page-5-1) [Binding en dos direcciones](#page-5-1)
	- ♦ [2.6](#page-5-2) [Seguridad mostrando y escapando HTML](#page-5-2)
	- ♦ [2.7](#page-5-3) [Renderizado elementos una sola vez](#page-5-3)
	- ♦ [2.8](#page-5-4) [Mostrar y ocultar elementos](#page-5-4)
	- ♦ [2.9](#page-5-5) [Ocultar elementos hasta que la instancia de Vue.js esté preparada](#page-5-5)
	- ♦ [2.10](#page-5-6) [Recorrido de arrays](#page-5-6)
	- ♦ [2.11](#page-5-7) [Recorrido de propiedades de un objeto](#page-5-7)
	- ♦ [2.12](#page-5-8) [Recorrido en rango numérico](#page-5-8)
	- ♦ [2.13](#page-5-9) [Explicación de actualizaciones usando v-for](#page-5-9)
	- ♦ [2.14](#page-5-10) [Detección de cambios en array](#page-5-10)
	- ♦ [2.15](#page-5-11) [Condicionales y bucles en binding bidireccional](#page-5-11)
	- ♦ [2.16](#page-5-12) [Optimización con propiedades](#page-5-12)
	- ♦ [2.17](#page-5-13) [Uso de getters y setters con propiedades](#page-5-13)
	- ◆ [2.18](#page-5-14) [Watchers](#page-5-14)
	- $\triangle$  [2.19](#page-5-15) [Filtros](#page-5-15)
	- ♦ [2.20](#page-5-16) [Uso de estilos CSS en línea](#page-5-16)
	- ♦ [2.21](#page-5-17) [Accesos rápidos en bindings y eventos](#page-5-17)
- [3](#page-5-18) [Ejemplo de aplicación e-commerce con Vue.js](#page-5-18)
- [4](#page-5-19) [Profundizando en las instancias Vue.js](#page-5-19)
	- ♦ [4.1](#page-5-20) [Acceso a una instancia Vue.js desde afuera de su declaración](#page-5-20)
	- ♦ [4.2](#page-5-21) [Uso de múltiples instancias Vue.js en la misma página](#page-5-21)
	- ♦ [4.3](#page-5-22) [Proxy](#page-5-22)
	- ♦ [4.4](#page-5-23) [Entendiendo la reactividad](#page-5-23)
	- ♦ [4.5](#page-6-0) [Cola de actualizaciones asíncronas](#page-6-0)
	- ♦ [4.6](#page-6-1) [Entendiendo el DOM virtual](#page-6-1)
	- ♦ [4.7](#page-6-2) [Añadiendo watchers de forma dinámica](#page-6-2)
	- ♦ [4.8](#page-6-3) [Acceso al DOM con refs](#page-6-3)
	- ♦ [4.9](#page-6-4) [Montaje de plantillas dinámicamente](#page-6-4)
	- ♦ [4.10](#page-6-5) [Uso de plantillas inline](#page-6-5)
	- ♦ [4.11](#page-6-6) [Destrucción de una instancia Vue.js](#page-6-6)
	- ♦ [4.12](#page-6-7) [Más información sobre el ciclo de vida y hooks de una instancia Vue.js](#page-6-7)
- [5](#page-6-8) [Configuración de webpack con Vue.js](#page-6-8)
	- ♦ [5.1](#page-6-9) [Introducción](#page-6-9)
	- ♦ [5.2](#page-6-10) [Instalación de Chrome developer tools](#page-6-10)
	- ♦ [5.3](#page-6-11) [Introducción al CLI de Vue.js](#page-6-11)
	- ♦ [5.4](#page-6-12) [Creación de un proyecto Vue.js desde CLI](#page-6-12)
	- ♦ [5.5](#page-6-13) [Explicación de la estructura del proyecto Vue.js](#page-6-13)
	- ♦ [5.6](#page-6-14) [Componentes en un único fichero](#page-6-14)
	- ♦ [5.7](#page-6-15) [Compilación para producción del proyecto Vue.js](#page-6-15)
- [6](#page-6-16) [Componentes](#page-6-16)
	- ♦ [6.1](#page-6-17) [Introducción a componentes](#page-6-17)
	- ♦ [6.2](#page-6-18) [Por qué la propiedad data debe ser una función](#page-6-18)
	- ♦ [6.3](#page-6-19) [Componentes globales](#page-6-19)
	- ♦ [6.4](#page-6-20) [Creación de un componente](#page-6-20)
- ♦ [6.5](#page-6-21) [Organizando componentes](#page-6-21)
- ♦ [6.6](#page-6-22) [Estilos globales](#page-6-22)
- ♦ [6.7](#page-6-23) [Transfiriendo datos a los componentes](#page-6-23)
- ♦ [6.8](#page-7-0) [Validación de datos recibidos](#page-7-0)
- ♦ [6.9](#page-7-1) [Trabajando con eventos](#page-7-1)
- ♦ [6.10](#page-7-2) [Comunicación a través de un evento bus](#page-7-2)
- $\triangle$  [6.11](#page-7-3) [Slots](#page-7-3)
- ♦ [6.12](#page-7-4) [Slots con nombre](#page-7-4)
- ♦ [6.13](#page-7-5) [Componentes dinámicos](#page-7-5)
- ♦ [6.14](#page-7-6) [Cómo mantener componentes dinámicos activos](#page-7-6)
- ♦ [6.15](#page-7-7) [Ciclo de vida de los componentes dinámicos](#page-7-7)
- [7](#page-7-8) [Ejemplo de aplicación mail con Vue.js](#page-7-8)
- [8](#page-7-9) [Filtros mixins](#page-7-9)
	- ♦ [8.1](#page-7-10) [Introducción a los mixins](#page-7-10)
	- ♦ [8.2](#page-7-11) [Utilización de mixins](#page-7-11)
	- ♦ [8.3](#page-7-12) [Cómo se mezclan los mixins](#page-7-12)
	- ◆ [8.4](#page-7-13) [Mixins globales](#page-7-13)
	- ♦ [8.5](#page-7-14) [Filtros globales](#page-7-14)
- [9](#page-7-15) [Formularios con Vue.js](#page-7-15)
	- $\triangle$  [9.1](#page-7-16) [Input text y textarea](#page-7-16)
	- ◆ [9.2](#page-7-17) [Checkbox](#page-7-17)
	- $\triangle$  [9.3](#page-7-18) [Radio](#page-7-18)
	- $\triangle$  [9.4](#page-7-19) [Select](#page-7-19)
	- ♦ [9.5](#page-7-20) [Modificadores](#page-7-20)
	- ◆ [9.6](#page-7-21) [Cómo funciona la directiva v-model](#page-7-21)
	- ♦ [9.7](#page-7-22) [Añadiendo valores por defecto](#page-7-22)
	- ♦ [9.8](#page-7-23) [Envío de formularios](#page-7-23)
- [10](#page-8-0) [Animaciones y transiciones con Vue.js](#page-8-0)
	- ♦ [10.1](#page-8-1) [Introducción a animaciones y transiciones](#page-8-1)
	- ♦ [10.2](#page-8-2) [Explicación de transiciones en un único elemento](#page-8-2)
	- ♦ [10.3](#page-8-3) [Transiciones con clases CSS](#page-8-3)
	- ♦ [10.4](#page-8-4) [Implementando nuestra primera transición](#page-8-4)
	- ♦ [10.5](#page-8-5) [Especificando nombres a las transiciones](#page-8-5)
	- ♦ [10.6](#page-8-6) [Especificando clases de transiciones](#page-8-6)
	- ♦ [10.7](#page-8-7) [Implementación de una animación CSS específica](#page-8-7)
	- ♦ [10.8](#page-8-8) [Mezclando transiciones y animaciones](#page-8-8)
	- ◆ [10.9](#page-8-9) [Transiciones entre elementos](#page-8-9)
	- ♦ [10.10](#page-8-10) [Modos de transición](#page-8-10)
	- ♦ [10.11](#page-8-11) [Transición de elementos en la carga inicial de la página](#page-8-11)
	- ♦ [10.12](#page-8-12) [Transiciones con hooks Javascript](#page-8-12)
	- ♦ [10.13](#page-8-13) [Ignorando clases CSS](#page-8-13)
	- ♦ [10.14](#page-8-14) [Transiciones entre componentes dinámicos](#page-8-14)
	- ♦ [10.15](#page-8-15) [Transiciones entre múltiples elementos](#page-8-15)
	- ♦ [10.16](#page-8-16) [Transiciones entre elementos móviles](#page-8-16)
- [11](#page-8-17) [Enrutamiento en SPA \(Single Page Applications\)](#page-8-17)
	- ♦ [11.1](#page-8-18) [Introducción a SPA \(Single Page Applications\)](#page-8-18)
	- ♦ [11.2](#page-8-19) [Instalación de vue-router](#page-8-19)
	- ♦ [11.3](#page-8-20) [Activación del router](#page-8-20)
	- ♦ [11.4](#page-8-21) [Registro de rutas](#page-8-21)
	- ♦ [11.5](#page-8-22) [Renderización de componentes enrutados](#page-8-22)
	- ♦ [11.6](#page-8-23) [Modificación del modo de enrutamiento](#page-8-23)
	- ♦ [11.7](#page-9-0) [Ruta catch-all](#page-9-0)
	- ♦ [11.8](#page-9-1) [Moviendo rutas a un fichero](#page-9-1)
	- ♦ [11.9](#page-9-2) [Añadiendo enlaces de navegación](#page-9-2)
	- ♦ [11.10](#page-9-3) [Estilo del enlace activo en la navegación](#page-9-3)
	- ♦ [11.11](#page-9-4) [Rutas dinámicas matching y linking](#page-9-4)
	- ♦ [11.12](#page-9-5) [Rutas con nombre](#page-9-5)
	- ♦ [11.13](#page-9-6) [Recuperando parámetros en las rutas](#page-9-6)
	- ♦ [11.14](#page-9-7) [Uso de propiedades en las rutas](#page-9-7)
	- ♦ [11.15](#page-9-8) [Reaccionando a cambios en los parámetros](#page-9-8)
	- ♦ [11.16](#page-9-9) [Navegación programática](#page-9-9)
- ♦ [11.17](#page-9-10) [Navegando en el historial del navegador](#page-9-10)
- ♦ [11.18](#page-9-11) [Redireccionando](#page-9-11)
- ♦ [11.19](#page-9-12) [Alias](#page-9-12)
- ♦ [11.20](#page-9-13) [Rutas anidadas](#page-9-13)
- ♦ [11.21](#page-9-14) [Parámetros query](#page-9-14)
- ♦ [11.22](#page-9-15) [Fragmentos hash](#page-9-15)
- ♦ [11.23](#page-9-16) [Controlando el comportamiento del scroll](#page-9-16)
- ♦ [11.24](#page-9-17) [Vistas con nombre](#page-9-17)
- ♦ [11.25](#page-9-18) [Transición de rutas y demás](#page-9-18)
- [12](#page-9-19) [Conexión a servidores empleando HTTP](#page-9-19)
	- ♦ [12.1](#page-9-20) [Introducción al uso de HTTP en Vue](#page-9-20)
	- ♦ [12.2](#page-9-21) [Ajustes de vue-resource](#page-9-21)
	- ♦ [12.3](#page-9-22) [Obteniendo datos usando peticiones GET](#page-9-22)
	- ♦ [12.4](#page-9-23) [Plantillas URI](#page-9-23)
	- ♦ [12.5](#page-10-0) [Peticiones POST](#page-10-0)
	- ♦ [12.6](#page-10-1) [Uso de recursos](#page-10-1)
	- ♦ [12.7](#page-10-2) [Recursos específicos y acciones](#page-10-2)
	- ♦ [12.8](#page-10-3) [Configuración global](#page-10-3)
	- ♦ [12.9](#page-10-4) [Configuración con componentes](#page-10-4)
	- ♦ [12.10](#page-10-5) [Interceptores](#page-10-5)
- [13](#page-10-6) [Vuex](#page-10-6)
	- ♦ [13.1](#page-10-7) [Introducción a Vuex](#page-10-7)
	- ♦ [13.2](#page-10-8) [Por qué necesitamos Vuex](#page-10-8)
	- ♦ [13.3](#page-10-9) [Instalación de Vuex](#page-10-9)

## **Introducción a Vue.js**

<span id="page-2-0"></span>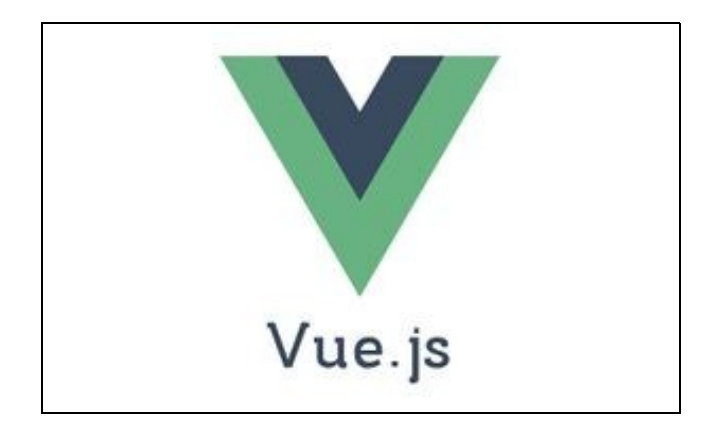

- Página oficial: **<https://vuejs.org/>**
- Vue (pronunciado /vju?/, como view) es un framework progresivo para construir interfaces de usuario. A diferencia de otros frameworks monolíticos, Vue está diseñado desde cero para ser utilizado incrementalmente.
- La librería central está enfocada solo en la capa de visualización, y es fácil de utilizar e integrar con otras librerías o proyectos existentes.
- Por otro lado, Vue también es perfectamente capaz de impulsar sofisticadas Single-Page Applications (SPA) cuando se utiliza en combinación con herramientas modernas y librerías de apoyo.
- La forma más fácil de probar Vue.js es usando un **ejemplo básico**:

```
<!DOCTYPE html>
<html>
<head>
    <title>Mi primera aplicación Vue</title>
    <script src="https://unpkg.com/vue"></script>
</head>
<body>
   <div id="app">
        {{ message }}
    </div>
    <script>
       var app = new Vue({
```

```
el: '#app',
            data: {
               message: 'Hola Vue.js!'
            }
       })
    </script>
</body>
```
 $<$ /html>

- En el ejemplo básico hemos cargado Vue.js utilizando la librería remota, aunque también la podríamos tener alojada en nuestro propio servidor.
- Tenemos un div con el id app.
- Instanciamos la aplicación Vue, con **new Vue()** y en esa instanciación creamos un objeto con las propiedades de la aplicación.
- En el momento de la instanciación los datos y el DOM están vinculados, y todo es **reactivo**, es decir cualquier cambio en los datos se verán reflejados en el navegador en cualquier componente dónde se estén utilizando.
	- ♦ Le indicamos el elemento (el) que va a contener la aplicación, en este caso #app.
	- ♦ Creamos una propiedad data que contendrá todas las variables de la aplicación.
- En el div #app, empleamos el **operador mustache {{ }}** para vincular datos en el div. Esta sintaxis básica se puede utilizar para vincular cualquier texto dentro de HTML (title, description, etc...)
- **La sintaxis {{ }} sin embargo no se puede utilizar en los atributos HTML tales como: href, id, src, etc.. Vue para ello proporciona el atributo nativo v-bind (conocido como directiva Vue).**

## <span id="page-3-0"></span>**Fundamentos de Vue.js**

## <span id="page-3-1"></span>**Trabajando con plantillas**

- En este ejemplo tenemos 2 propiedades nombre y edad.
- Se mostrará solamente el nombre, sin los apellidos.
- En la plantilla evaluamos la propiedad edad y según su valor se muestra Viejo o Joven.

```
<!DOCTYPE html>
<html lang="es">
<head>
    <meta charset="UTF-8">
    <meta name="viewport" content="width=device-width, initial-scale=1.0">
    <title>Trabajanco con plantillas en Vue.js</title>
    <script src="https://unpkg.com/vue"></script>
</head>
<body>
    <div id="app">
        \langle h1 \rangle{ { nombre.split(' ')[0]}}\langle h1 \rangle\{ \text{edad} > 60 ? 'Viejo' : 'Joven' } \\langle div>
    <script>
        var app = new Vue({
            el: '#app',
            data: {
                edad: 47,
                 nombre: 'Rafa Veiga'
            }
        })
    </script>
</body>
\langle/html>
```
## <span id="page-3-2"></span>**Métodos**

- Los métodos nos permitirán imprimir datos basados en ciertas reglas o lógica.
- Para ello son muy útiles las funciones.
- Lo usaremos en Vue.js con las propiedad **methods** de la instancia de Vue.js.

#### • La **propiedad methods** es un objeto cuyas **claves** son el **nombre de la función** y el **valor** es el **contenido de la función en si misma**.

• En el ejemplo tenemos el método **obtenerNombreCompleto** que podemos utilizarla directamente en {{ }}.

```
<!DOCTYPE html>
<html lang="es">
<head>
   <meta charset="UTF-8">
   <meta name="viewport" content="width=device-width, initial-scale=1.0">
   <title>Trabajanco con métodos en Vue.js</title>
   <script src="https://unpkg.com/vue"></script>
</head>
<body>
   <div id="app">
       <h1>{{ obtenerNombreCompleto(nombre,apellidos) }}</h1>
   </div>
   <script>
       var app = new Vue({
           el: '#app',
           data: {
              nombre: 'Rafa',
               apellidos: 'Veiga'
           },
           methods: {
               obtenerNombreCompleto: function (primer, segundo) {
                   // Podríamos acceder a las propiedades nombre y apellidos con
                   // this.nombre o this.apellidos
                   // si no quisiéramos pasarlas como parámetros.
                   return primer + ' ' + segundo;
                   // También se podría devolver un objeto con una nuevapropiedad
                   /*
                    return {
                        nuevapropiedad: primer + ' ' + segundo
 }
                    // Atención no se pueden usar funciones arrow en los métodos, 
                    // ya que estas funciones están asociadas al contexto principal y no al contexto de Vue.js
\star/}
           }
       });
   </script>
</body>
\langle/html>
```
### <span id="page-4-0"></span>**Introducción a directivas**

#### <span id="page-4-1"></span>**Expresiones y directivas**

<span id="page-4-2"></span>**Expresiones con directivas**

## <span id="page-4-3"></span>**Introducción a eventos**

<span id="page-4-4"></span>**Paso de argumentos a eventos**

<span id="page-4-5"></span>**Modificadores de directivas de eventos**

<span id="page-4-6"></span>**Claves modificadoras**

<span id="page-5-23"></span><span id="page-5-22"></span><span id="page-5-21"></span><span id="page-5-20"></span><span id="page-5-19"></span><span id="page-5-18"></span><span id="page-5-17"></span><span id="page-5-16"></span><span id="page-5-15"></span><span id="page-5-14"></span><span id="page-5-13"></span><span id="page-5-12"></span><span id="page-5-11"></span><span id="page-5-10"></span><span id="page-5-9"></span><span id="page-5-8"></span><span id="page-5-7"></span><span id="page-5-6"></span><span id="page-5-5"></span><span id="page-5-4"></span><span id="page-5-3"></span><span id="page-5-2"></span><span id="page-5-1"></span><span id="page-5-0"></span>**Modificadores clave Binding en dos direcciones Seguridad mostrando y escapando HTML Renderizado elementos una sola vez Mostrar y ocultar elementos Ocultar elementos hasta que la instancia de Vue.js esté preparada Recorrido de arrays Recorrido de propiedades de un objeto Recorrido en rango numérico Explicación de actualizaciones usando v-for Detección de cambios en array Condicionales y bucles en binding bidireccional Optimización con propiedades Uso de getters y setters con propiedades Watchers Filtros Uso de estilos CSS en línea Accesos rápidos en bindings y eventos Ejemplo de aplicación e-commerce con Vue.js Profundizando en las instancias Vue.js Acceso a una instancia Vue.js desde afuera de su declaración Uso de múltiples instancias Vue.js en la misma página Proxy Entendiendo la reactividad**

<span id="page-6-23"></span><span id="page-6-22"></span><span id="page-6-21"></span><span id="page-6-20"></span><span id="page-6-19"></span><span id="page-6-18"></span><span id="page-6-17"></span><span id="page-6-16"></span><span id="page-6-15"></span><span id="page-6-14"></span><span id="page-6-13"></span><span id="page-6-12"></span><span id="page-6-11"></span><span id="page-6-10"></span><span id="page-6-9"></span><span id="page-6-8"></span><span id="page-6-7"></span><span id="page-6-6"></span><span id="page-6-5"></span><span id="page-6-4"></span><span id="page-6-3"></span><span id="page-6-2"></span><span id="page-6-1"></span><span id="page-6-0"></span>**Cola de actualizaciones asíncronas Entendiendo el DOM virtual Añadiendo watchers de forma dinámica Acceso al DOM con refs Montaje de plantillas dinámicamente Uso de plantillas inline Destrucción de una instancia Vue.js Más información sobre el ciclo de vida y hooks de una instancia Vue.js Configuración de webpack con Vue.js Introducción Instalación de Chrome developer tools Introducción al CLI de Vue.js Creación de un proyecto Vue.js desde CLI Explicación de la estructura del proyecto Vue.js Componentes en un único fichero Compilación para producción del proyecto Vue.js Componentes Introducción a componentes Por qué la propiedad data debe ser una función Componentes globales Creación de un componente Organizando componentes Estilos globales Transfiriendo datos a los componentes**

<span id="page-7-23"></span><span id="page-7-22"></span><span id="page-7-21"></span><span id="page-7-20"></span><span id="page-7-19"></span><span id="page-7-18"></span><span id="page-7-17"></span><span id="page-7-16"></span><span id="page-7-15"></span><span id="page-7-14"></span><span id="page-7-13"></span><span id="page-7-12"></span><span id="page-7-11"></span><span id="page-7-10"></span><span id="page-7-9"></span><span id="page-7-8"></span><span id="page-7-7"></span><span id="page-7-6"></span><span id="page-7-5"></span><span id="page-7-4"></span><span id="page-7-3"></span><span id="page-7-2"></span><span id="page-7-1"></span><span id="page-7-0"></span>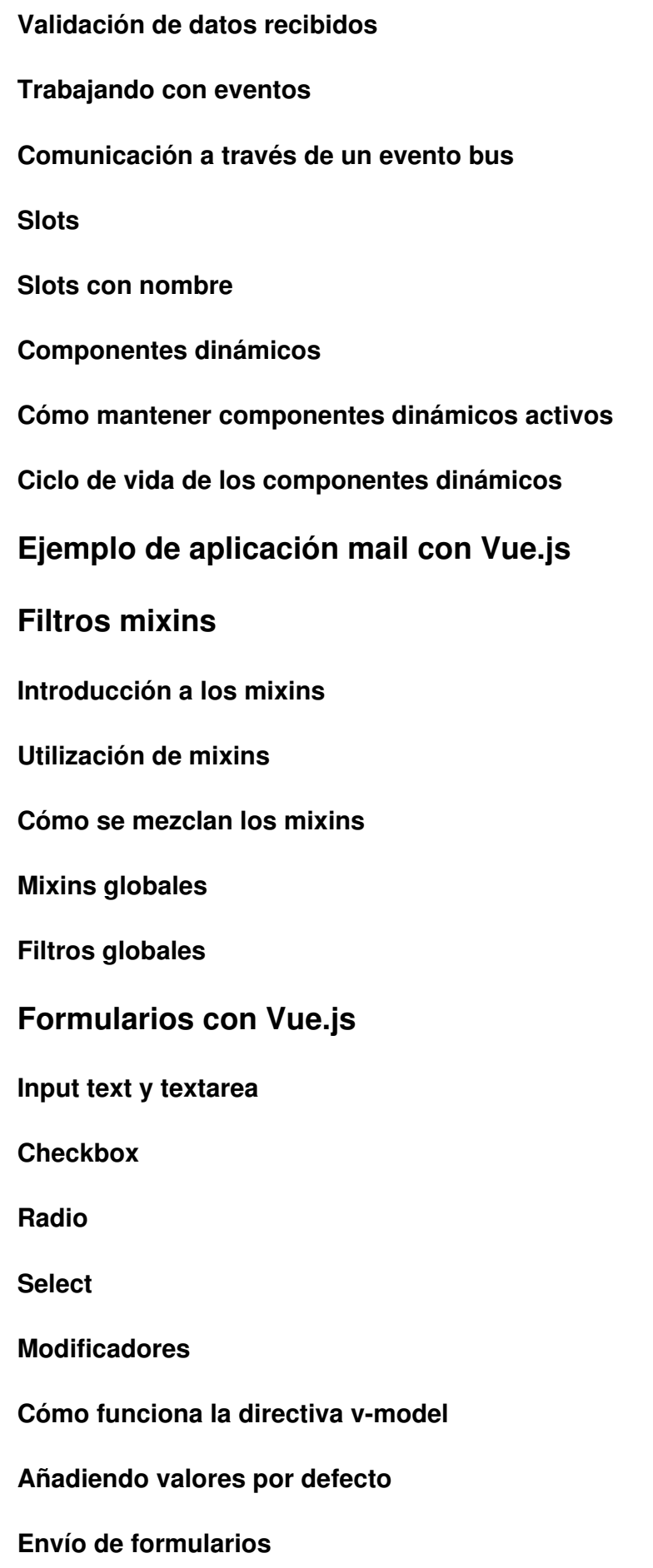

# <span id="page-8-0"></span>**Animaciones y transiciones con Vue.js**

<span id="page-8-23"></span><span id="page-8-22"></span><span id="page-8-21"></span><span id="page-8-20"></span><span id="page-8-19"></span><span id="page-8-18"></span><span id="page-8-17"></span><span id="page-8-16"></span><span id="page-8-15"></span><span id="page-8-14"></span><span id="page-8-13"></span><span id="page-8-12"></span><span id="page-8-11"></span><span id="page-8-10"></span><span id="page-8-9"></span><span id="page-8-8"></span><span id="page-8-7"></span><span id="page-8-6"></span><span id="page-8-5"></span><span id="page-8-4"></span><span id="page-8-3"></span><span id="page-8-2"></span><span id="page-8-1"></span>**Introducción a animaciones y transiciones Explicación de transiciones en un único elemento Transiciones con clases CSS Implementando nuestra primera transición Especificando nombres a las transiciones Especificando clases de transiciones Implementación de una animación CSS específica Mezclando transiciones y animaciones Transiciones entre elementos Modos de transición Transición de elementos en la carga inicial de la página Transiciones con hooks Javascript Ignorando clases CSS Transiciones entre componentes dinámicos Transiciones entre múltiples elementos Transiciones entre elementos móviles Enrutamiento en SPA (Single Page Applications) Introducción a SPA (Single Page Applications) Instalación de vue-router Activación del router Registro de rutas Renderización de componentes enrutados Modificación del modo de enrutamiento**

<span id="page-9-11"></span><span id="page-9-10"></span><span id="page-9-9"></span><span id="page-9-8"></span><span id="page-9-7"></span><span id="page-9-6"></span><span id="page-9-5"></span><span id="page-9-4"></span><span id="page-9-3"></span><span id="page-9-2"></span><span id="page-9-1"></span><span id="page-9-0"></span>**Ruta catch-all Moviendo rutas a un fichero Añadiendo enlaces de navegación Estilo del enlace activo en la navegación Rutas dinámicas matching y linking Rutas con nombre Recuperando parámetros en las rutas Uso de propiedades en las rutas Reaccionando a cambios en los parámetros Navegación programática Navegando en el historial del navegador Redireccionando Alias Rutas anidadas Parámetros query Fragmentos hash Controlando el comportamiento del scroll Vistas con nombre Transición de rutas y demás Conexión a servidores empleando HTTP Introducción al uso de HTTP en Vue Ajustes de vue-resource Obteniendo datos usando peticiones GET**

<span id="page-9-23"></span><span id="page-9-22"></span><span id="page-9-21"></span><span id="page-9-20"></span><span id="page-9-19"></span><span id="page-9-18"></span><span id="page-9-17"></span><span id="page-9-16"></span><span id="page-9-15"></span><span id="page-9-14"></span><span id="page-9-13"></span><span id="page-9-12"></span>**Plantillas URI**

<span id="page-10-0"></span>**Peticiones POST**

<span id="page-10-1"></span>**Uso de recursos**

<span id="page-10-2"></span>**Recursos específicos y acciones**

<span id="page-10-3"></span>**Configuración global**

<span id="page-10-4"></span>**Configuración con componentes**

<span id="page-10-5"></span>**Interceptores**

<span id="page-10-6"></span>**Vuex**

<span id="page-10-7"></span>**Introducción a Vuex**

<span id="page-10-8"></span>**Por qué necesitamos Vuex**

<span id="page-10-9"></span>**Instalación de Vuex**

...